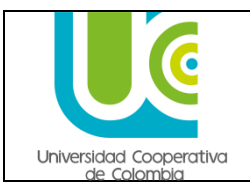

# **GUÍA DE REALIZAR PAGO DE DERECHOS DE GRADO**

**Código: Versión: Fecha:** 

## **TABLA DE CONTENIDO**

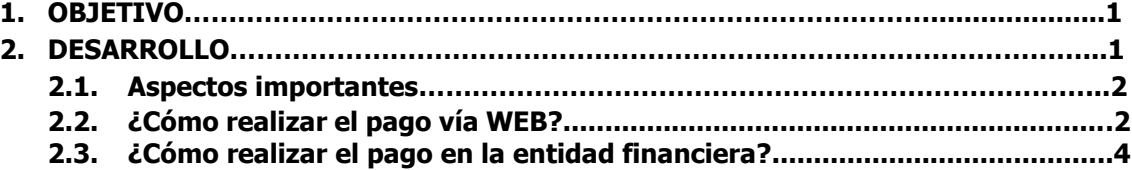

## **1. OBJETIVO**

Cancelar el pago de los derechos de grado, correspondiente al valor pecuniario establecido por la Universidad, por parte del egresado, una vez finalizado el proceso de solicitud a graduación por el autoservicio. Recuerde que este también es un requisito de grado indispensable para optar el título académico.

## **2. DESARROLLO**

La guía describe cada uno de los pasos y la forma como el egresado debe realizar el pago de los derechos de grado, a través de la Web o en la entidad financiera indicada en el recibo de pago.

#### **2.1. Aspectos importantes**

- **Se establece un valor diferencial para los derechos de grado privado, representado en un 20% adicional al valor pecuniario asignado a los derechos de grado en ceremonia pública.**
- **El pago de derechos de grado, se puede realizar vía WEB o a través de la entidad financiera indicada en el recibo de pago, llevándola impresa.**

## **2.2. ¿Cómo realizar el pago vía WEB?**

- Ingrese en el menú, por **"Autoservicio"**
- Haga clic en el componente **"Centro de Alumnado"**

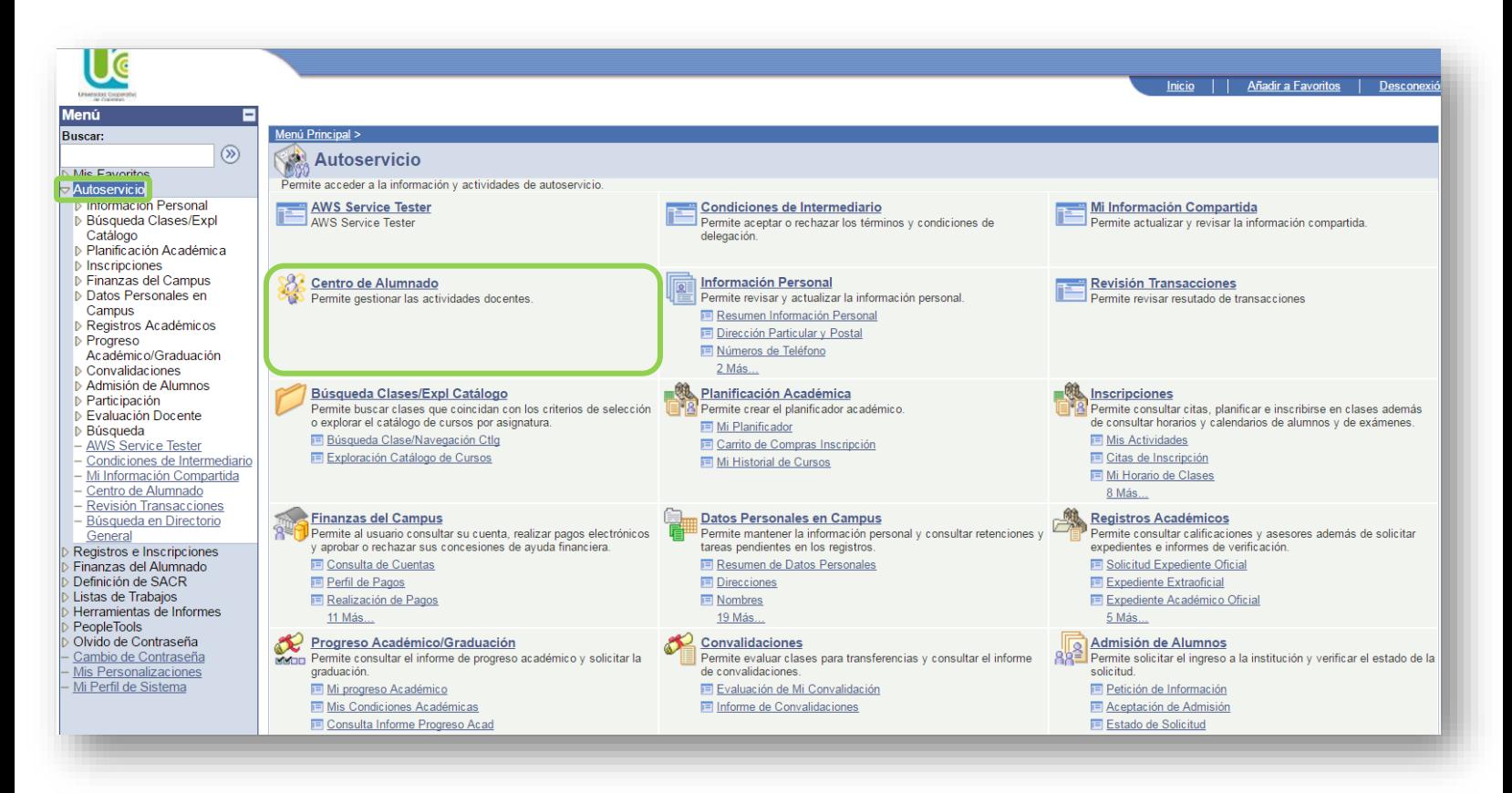

A través del vínculo de **finanzas,** elija la opción **"Imprimir recibo/Realizar pago"**

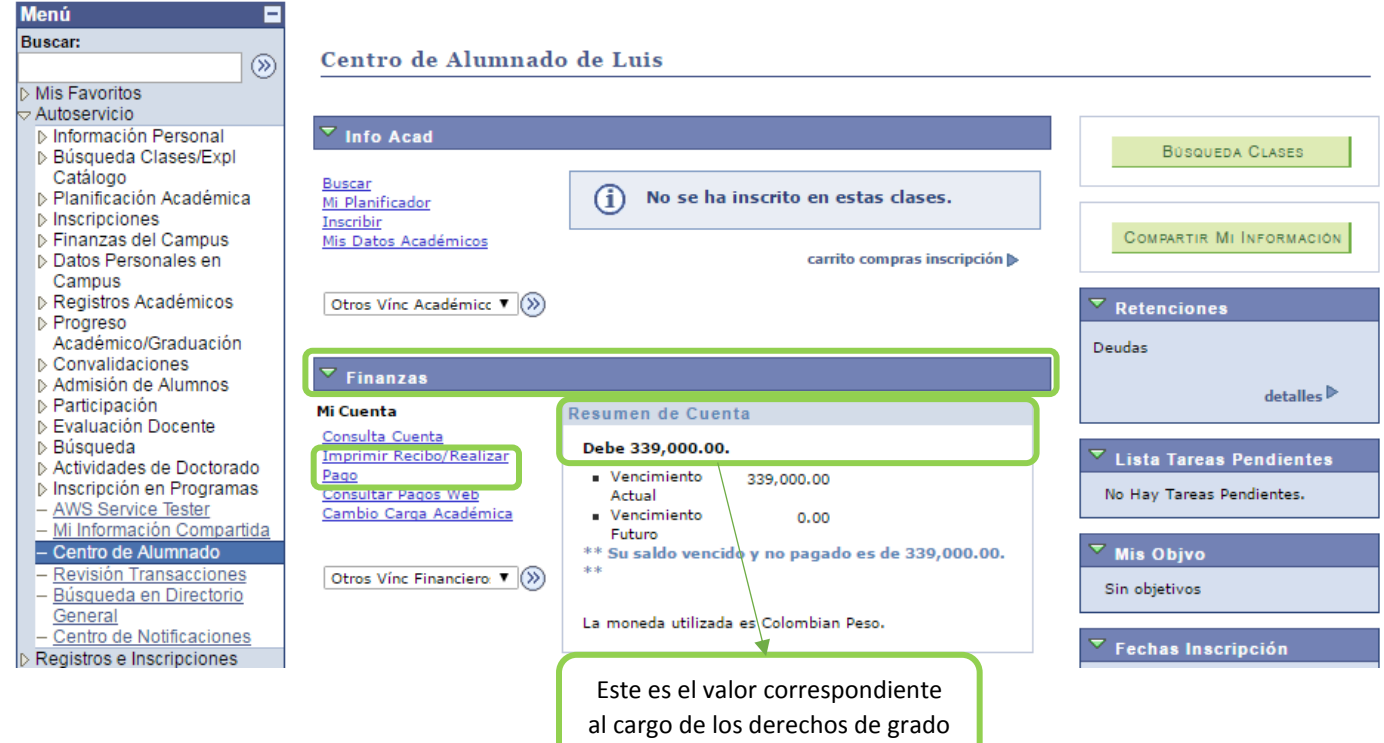

 $\checkmark$  En la siguiente ventana, confirme su nombre completo, el importe de factura, la fecha de factura y luego haga clic en el botón **"Pagar"**

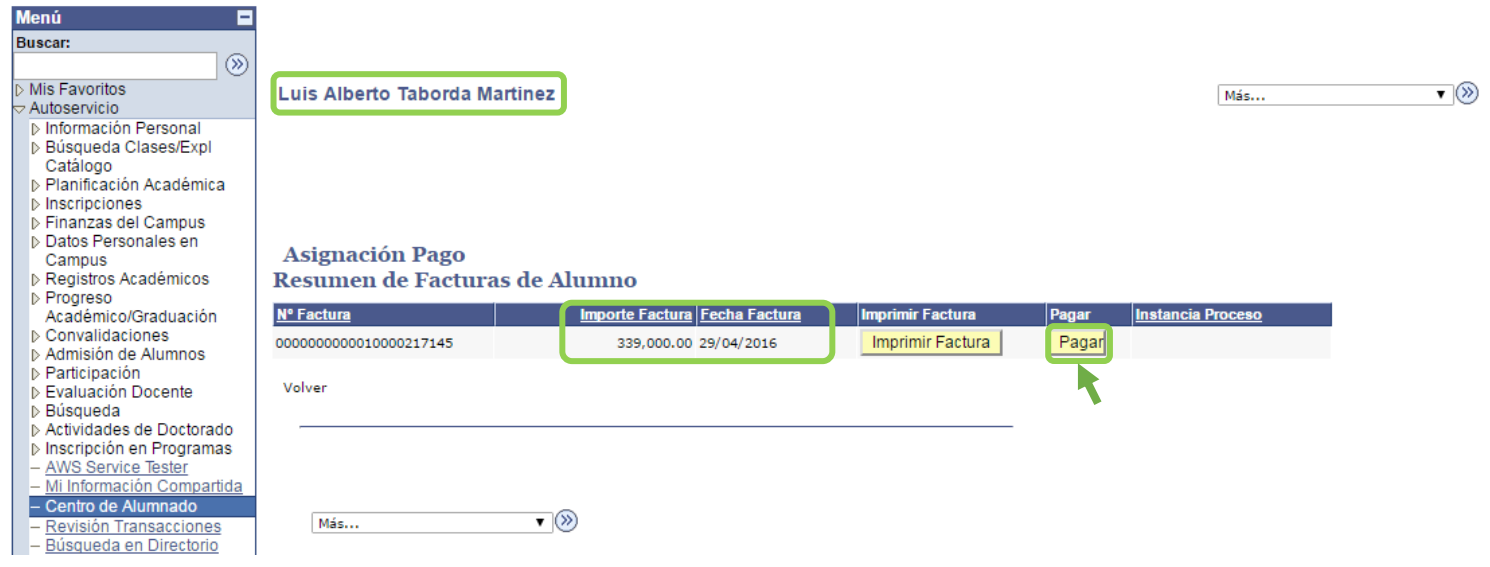

## **2.3. ¿Cómo realizar el pago en la entidad financiera?**

- Ingrese en el menú, por **"Autoservicio"**
- Haga clic en el componente **"Centro de Alumnado"**

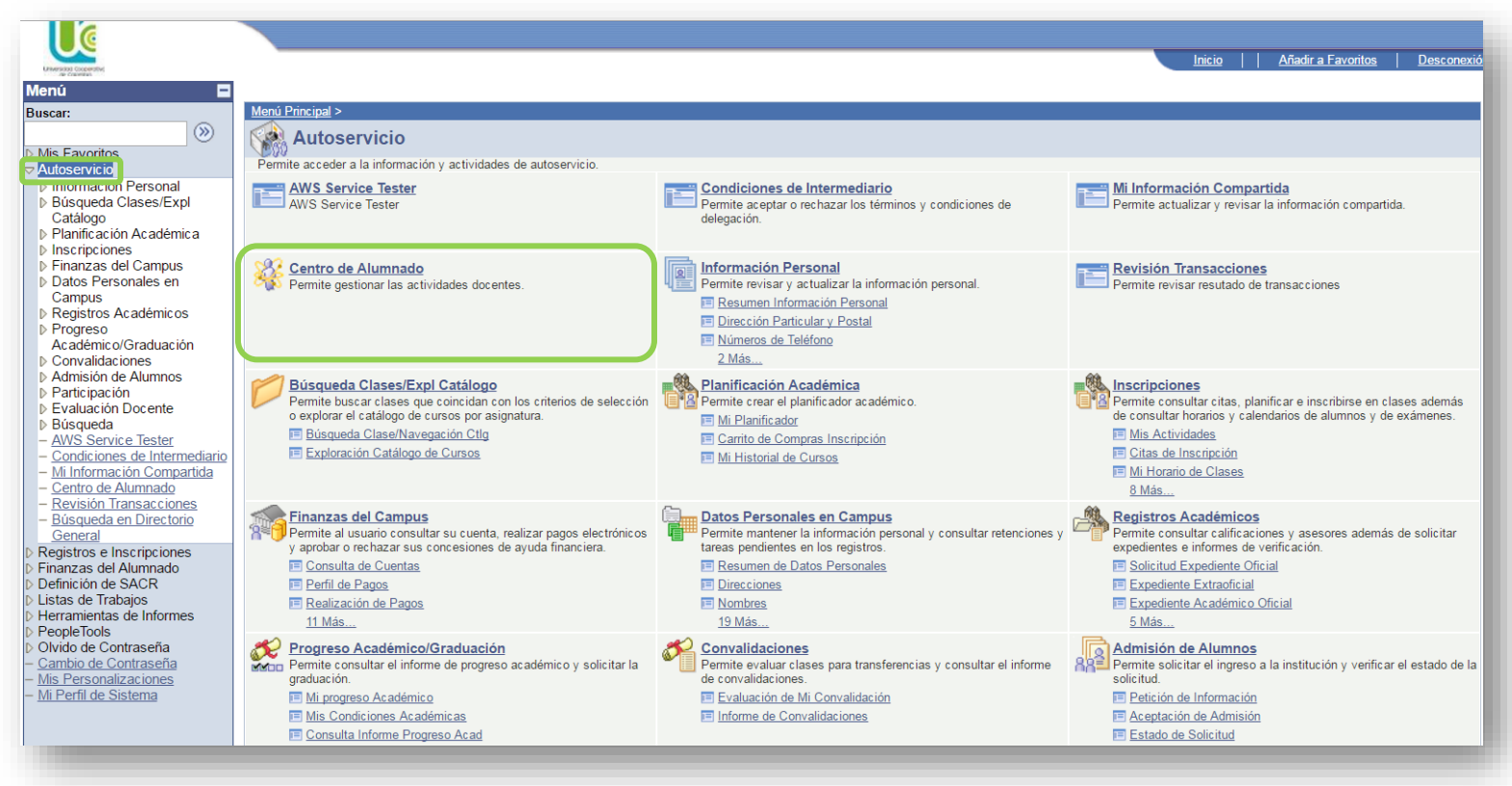

A través del vínculo de **finanzas,** elija la opción **"Imprimir recibo/Realizar pago"**

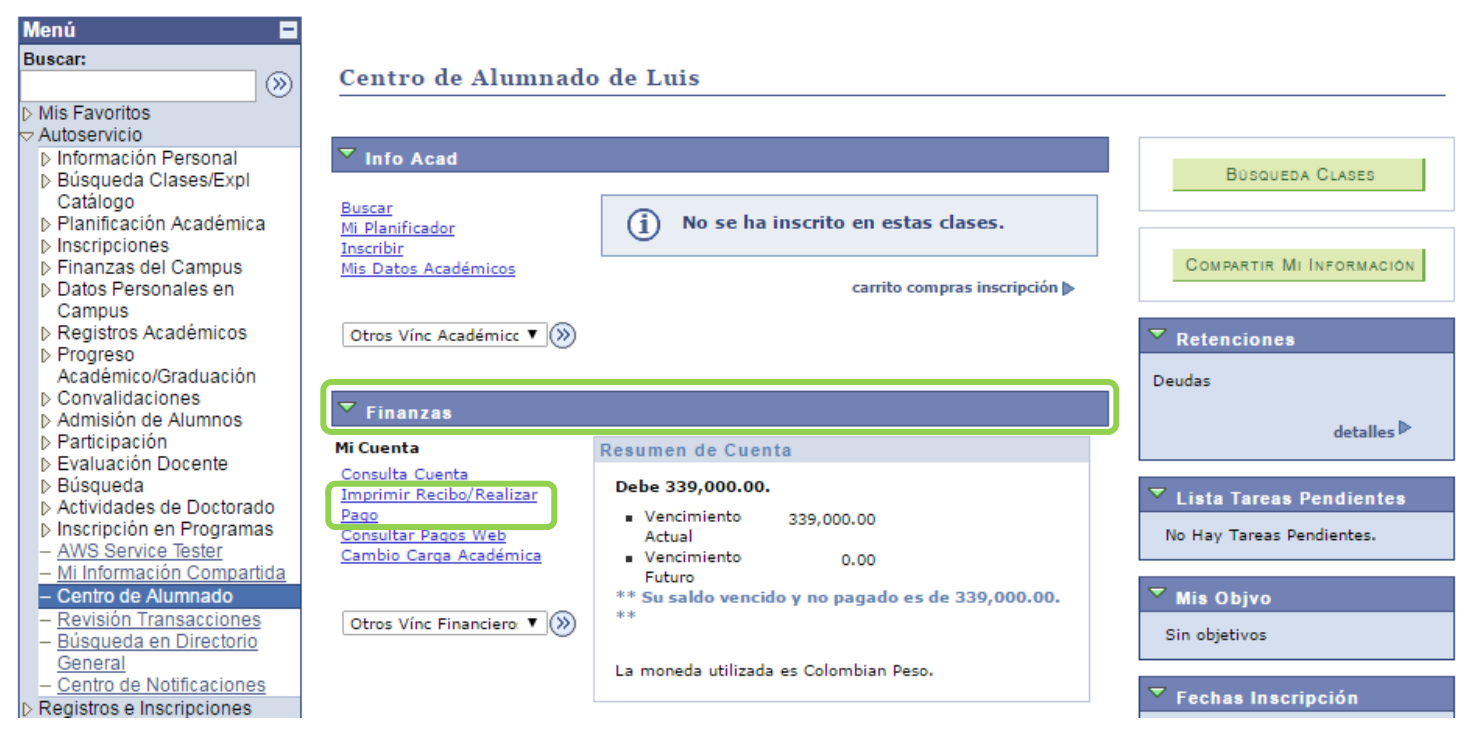

 $\checkmark$  En la siguiente ventana, confirme su nombre completo, el importe de factura, la fecha de factura y luego haga clic en el botón **"Imprimir factura"**

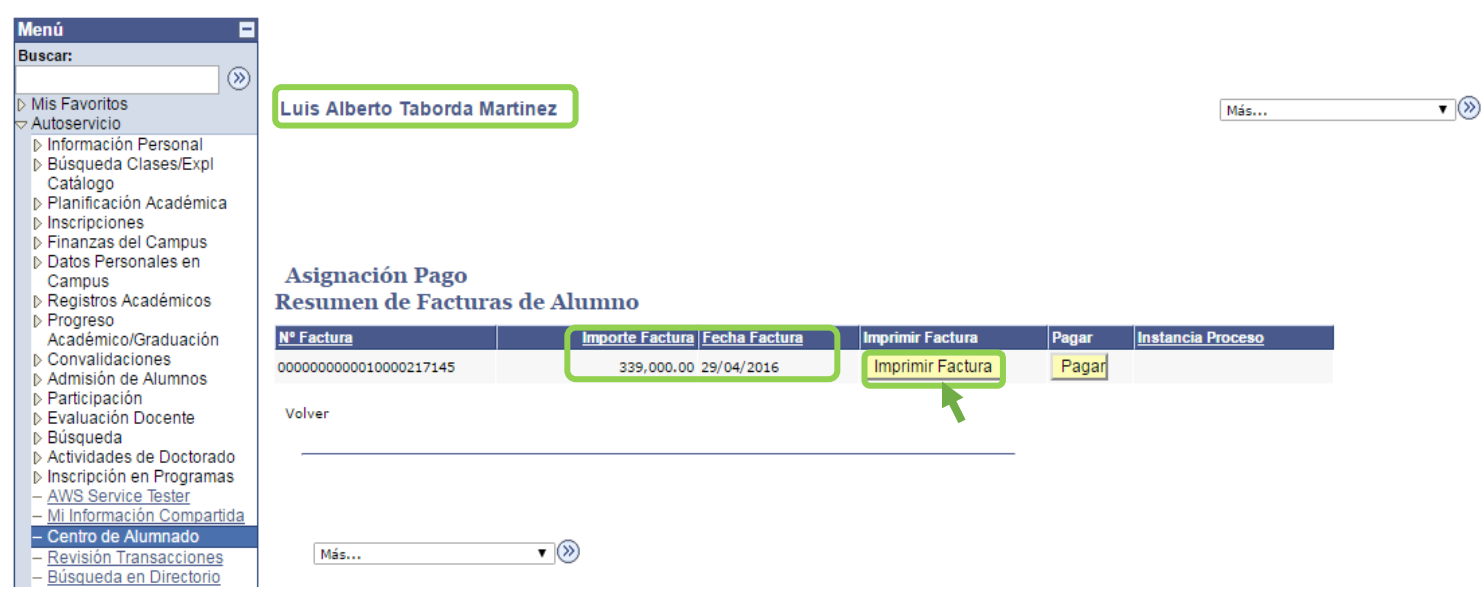

 $\checkmark$  A continuación se genera el recibo de pago, por concepto de los derechos de grado, para la opción de imprimir y pagar en la entidad financiera correspondiente.

## **Nota: Verifique que todos los datos estén correctos en el recibo de pago, antes de cancelar los derechos de grado.**

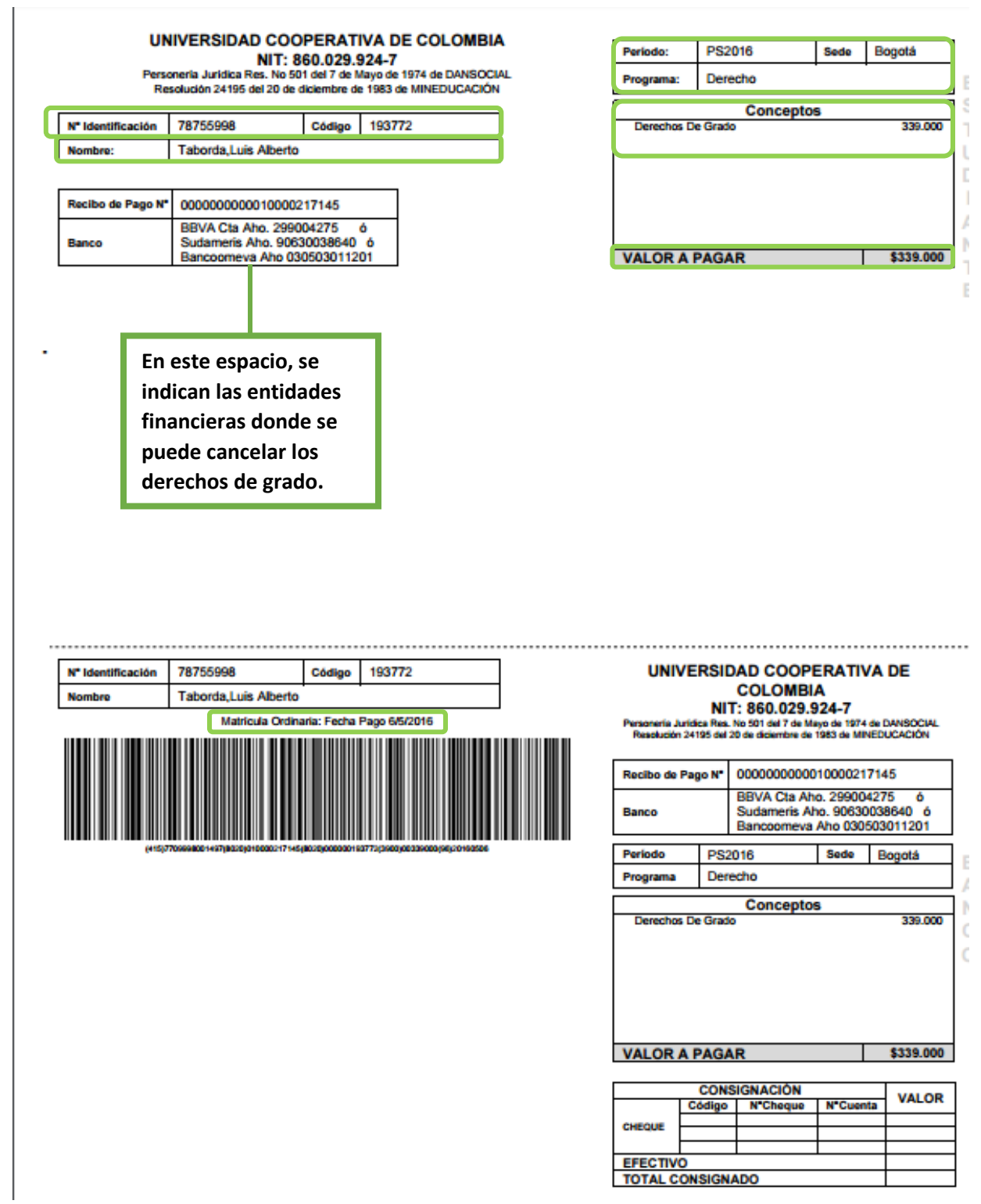

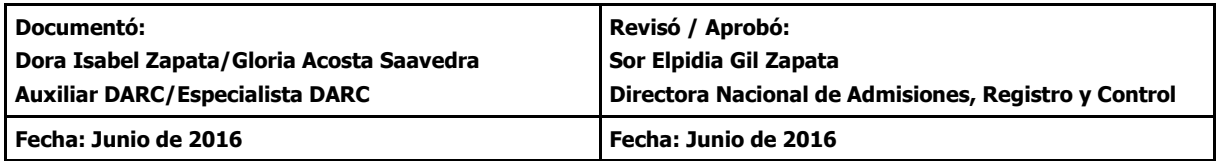